## ФЕДЕРАЛЬНОЕ АГЕНТСТВО ЖЕЛЕЗНОДОРОЖНОГО ТРАНСПОРТА

Федеральное государственное бюджетное образовательное учреждение высшего образования «Иркутский государственный университет путей сообщения» (ФГБОУ ВО ИрГУПС)

> УТВЕРЖДЕНА приказом и.о. ректора от «17» июня 2022 г. № 77

# **Б1.О.40 Методы управления и алгоритмическое обеспечение транспортных мехатронных систем**

рабочая программа дисциплины

Специальность/направление подготовки – 15.03.06 Мехатроника и робототехника Специализация/профиль – Мехатронные системы на транспорте Квалификация выпускника – Бакалавр Форма и срок обучения – очная форма 4 года Кафедра-разработчик программы – Автоматизация производственных процессов

Общая трудоемкость в з.е. – 5 Часов по учебному плану (УП) – 180 Формы промежуточной аттестации очная форма обучения: экзамен 8 семестр

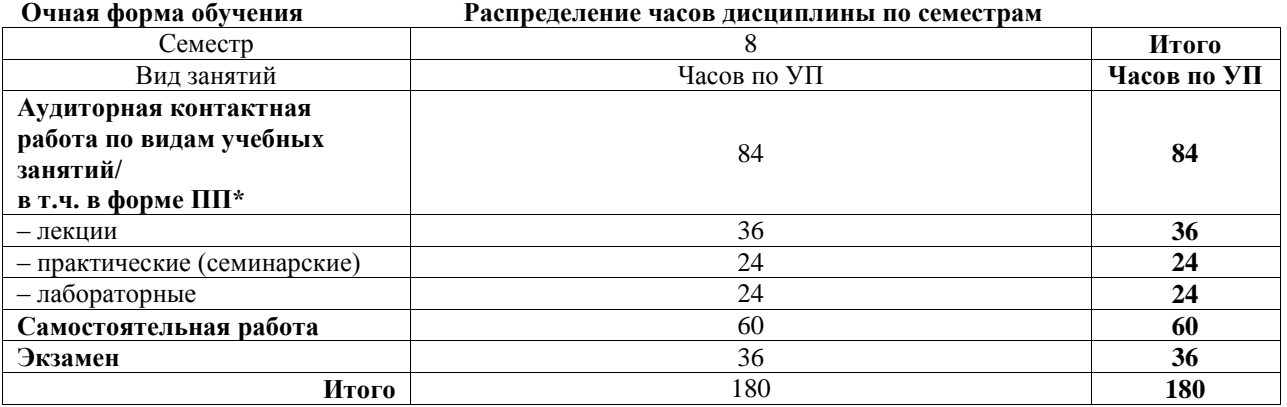

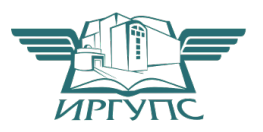

#### ИРКУТСК Электронный документ выгружен из ЕИС ФГБОУ ВО ИрГУПС и соответствует оригиналу

Подписант ФГБОУ ВО ИрГУПС Трофимов Ю.А. 00a73c5b7b623a969ccad43a81ab346d50 с 08.12.2022 14:32 по 02.03.2024 14:32 GMT+03:00 Подпись соответствует файлу документа

Рабочая программа дисциплины разработана в соответствии с федеральным государственным образовательным стандартом высшего образования – бакалавриат по направлению подготовки 15.03.06 Мехатроника и робототехника, утвержденным Приказом Министерства науки и высшего образования Российской Федерации от 17.08.2020 № 1046.

Программу составил(и): д.т.н., профессор, профессор, С.П. Круглов

Рабочая программа рассмотрена и одобрена для использования в учебном процессе на заседании кафедры «Автоматизация производственных процессов», протокол от «17» июня 2022 г. № 16

Зав. кафедрой, к.т.н., доцент А.А. Александров

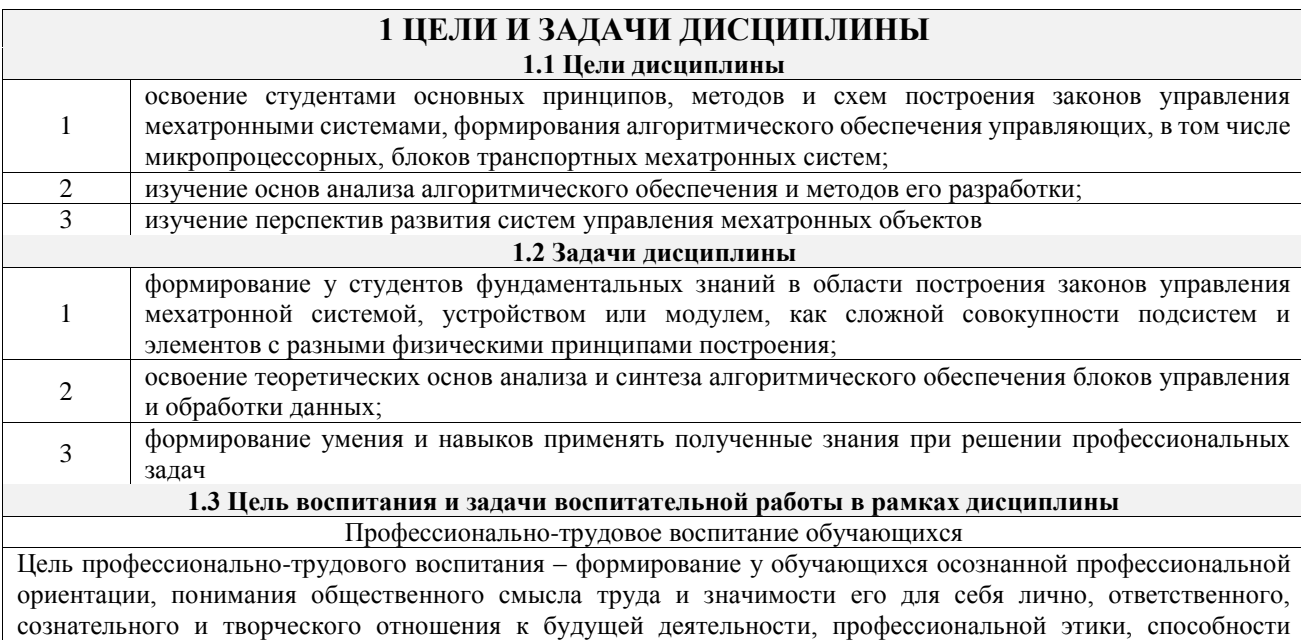

предвидеть изменения, которые могут возникнуть в профессиональной деятельности, и умению работать в изменённых, вновь созданных условиях труда.

Цель достигается по мере решения в единстве следующих задач:

- формирование сознательного отношения к выбранной профессии;

- воспитание чести, гордости, любви к профессии, сознательного отношения к профессиональному долгу, понимаемому как личная ответственность и обязанность;

- формирование психологии профессионала;

- формирование профессиональной культуры, этики профессионального общения;

- формирование социальной компетентности и другие задачи, связанные с имиджем профессии и авторитетом транспортной отрасли

#### 2 МЕСТО ЛИСПИПЛИНЫ В СТРУКТУРЕ ОПОП

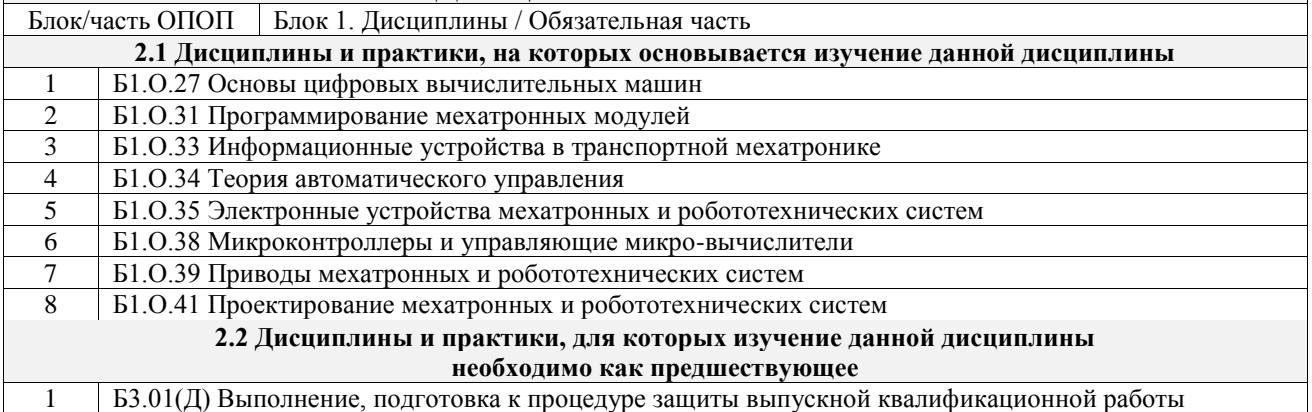

## 3 ПЛАНИРУЕМЫЕ РЕЗУЛЬТАТЫОБУЧЕНИЯ ПО ДИСЦИПЛИНЕ, СООТНЕСЕННЫЕ С ТРЕБОВАНИЯМИ К РЕЗУЛЬТАТАМ ОСВОЕНИЯ ОБРАЗОВАТЕЛЬНОЙ ПРОГРАММЫ

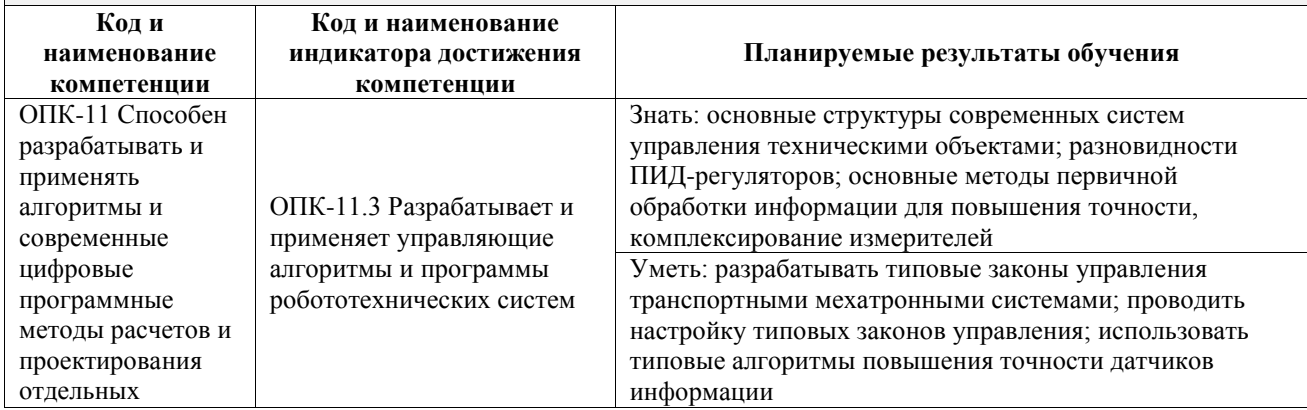

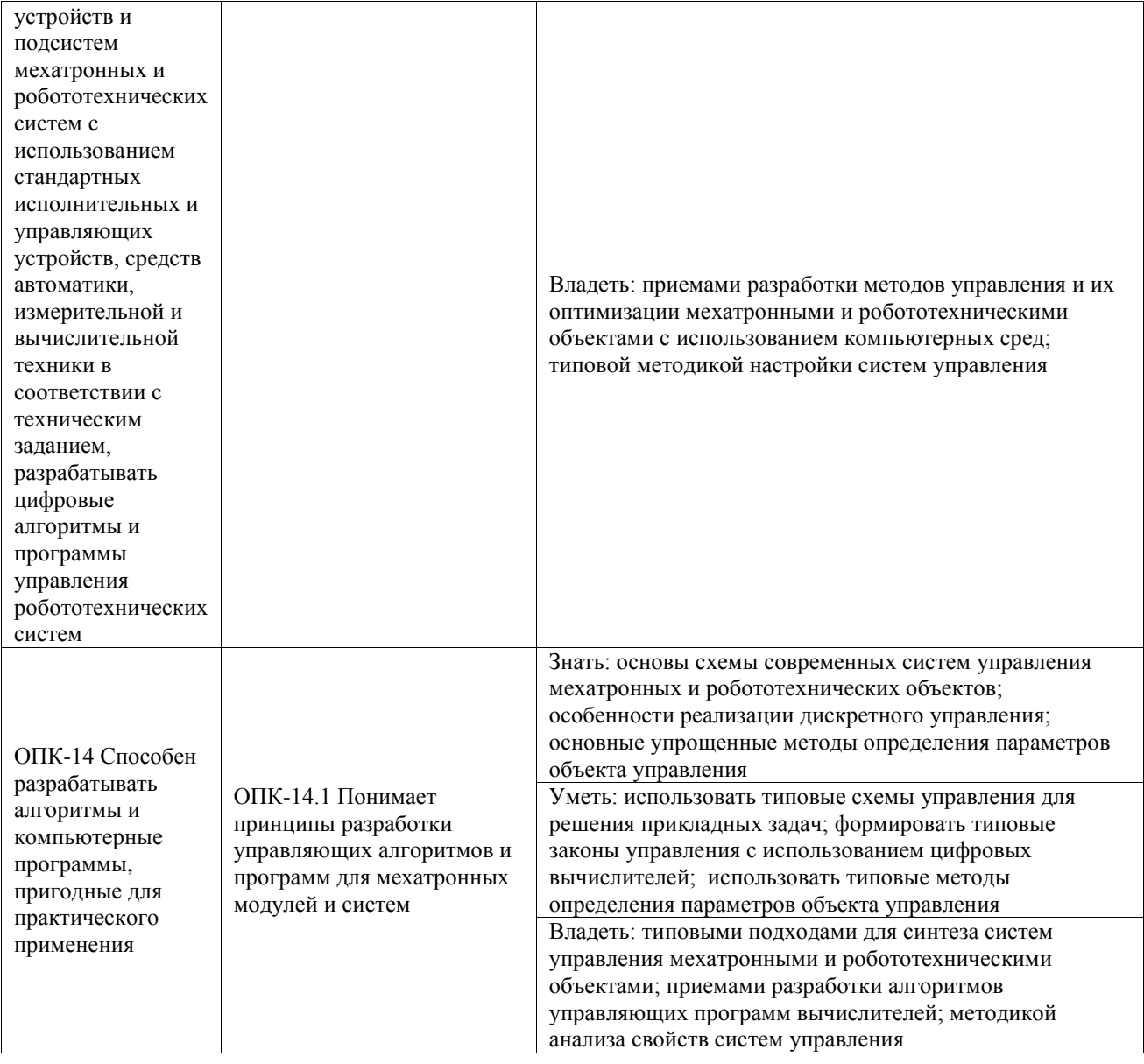

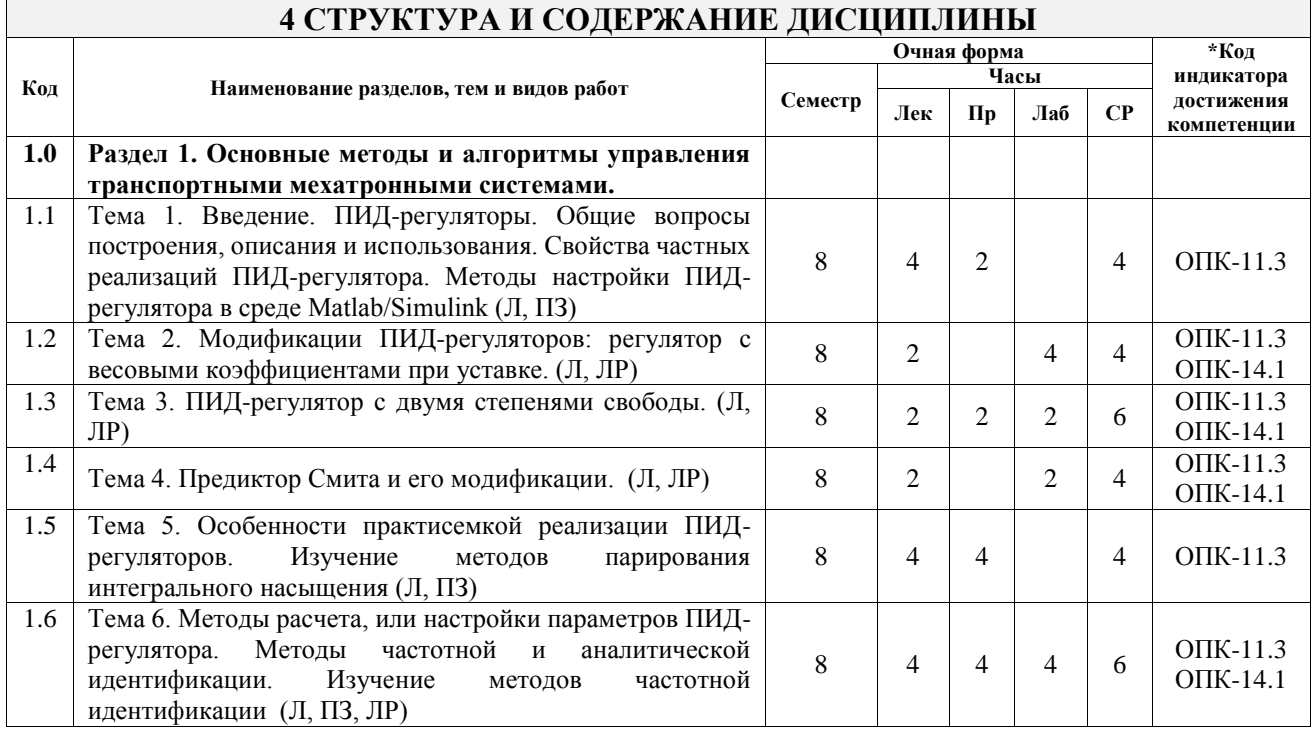

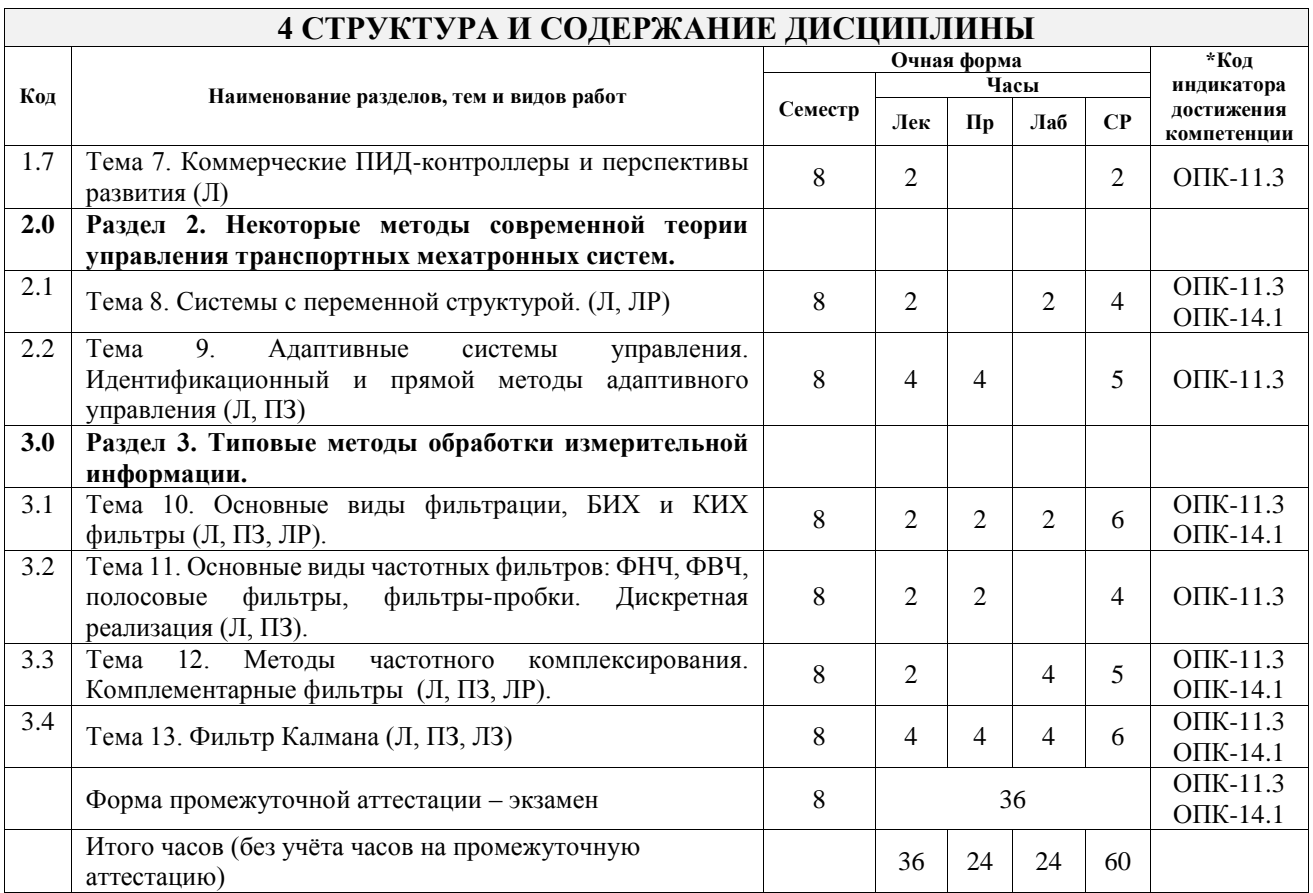

### 5 ФОНД ОЦЕНОЧНЫХ СРЕДСТВ ДЛЯ ПРОВЕДЕНИЯ ТЕКУЩЕГО КОНТРОЛЯ УСПЕВАЕМОСТИ И ПРОМЕЖУТОЧНОЙ АТТЕСТАЦИИ ОБУЧАЮЩИХСЯ ПО ДИСЦИПЛИНЕ

Фонд оценочных средств для проведения текущего контроля успеваемости и промежуточной аттестации по дисциплине оформлен в виде приложения № 1 к рабочей программе дисциплины и размещен в электронной информационно-образовательной среде Университета, доступной обучающемуся через его личный кабинет

#### 6 УЧЕБНО-МЕТОДИЧЕСКОЕ И ИНФОРМАЦИОННОЕ ОБЕСПЕЧЕНИЕ ДИСЦИПЛИНЫ

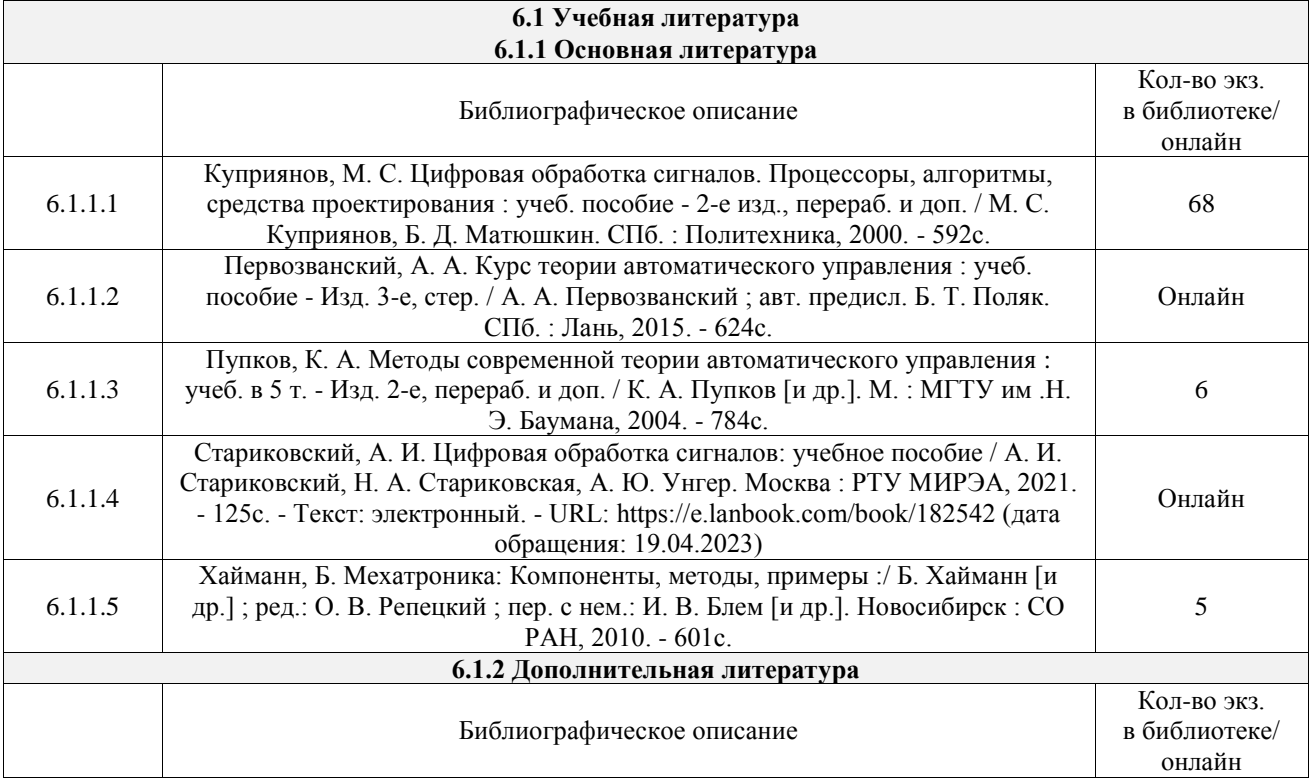

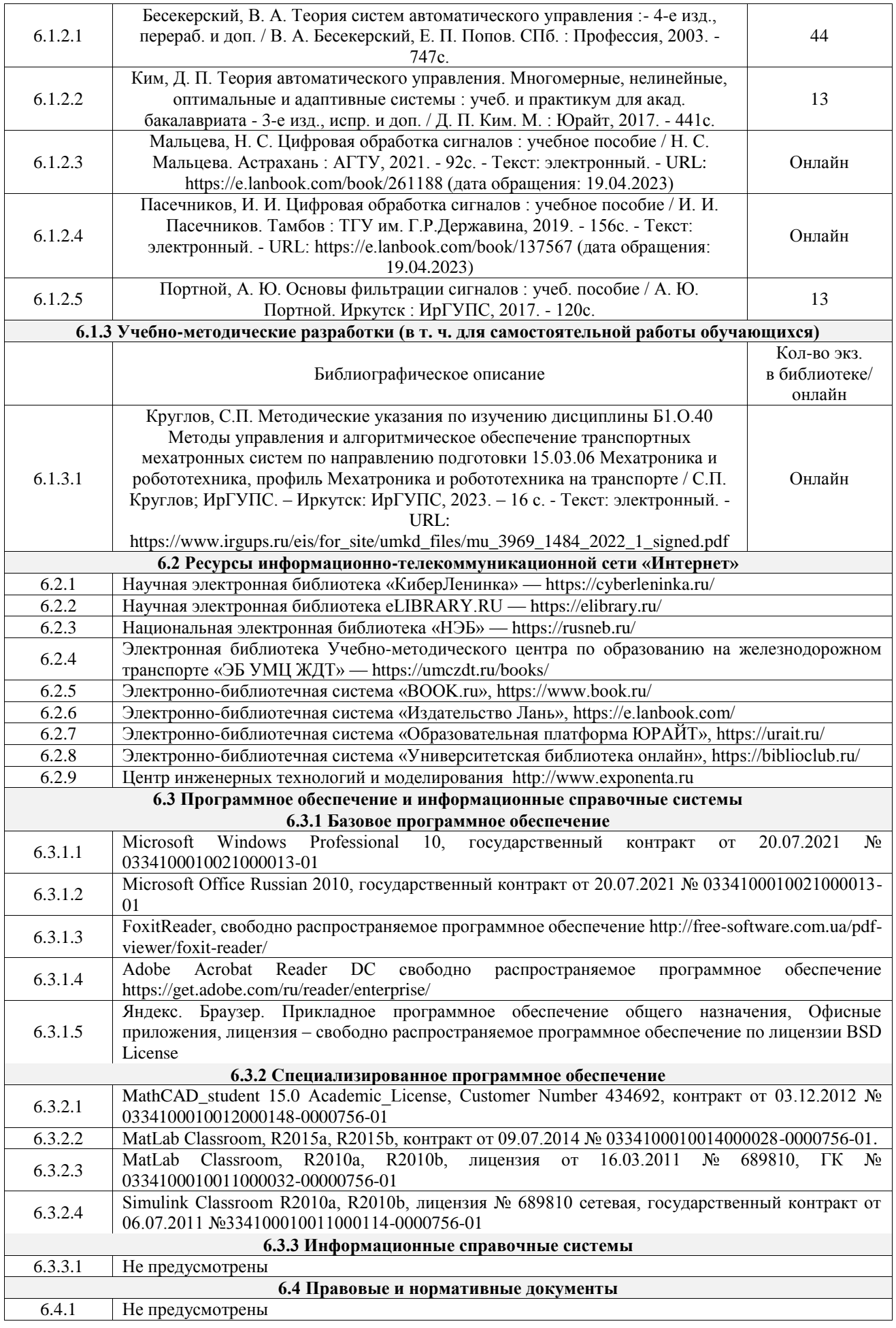

## **7 ОПИСАНИЕ МАТЕРИАЛЬНО-ТЕХНИЧЕСКОЙ БАЗЫ,**

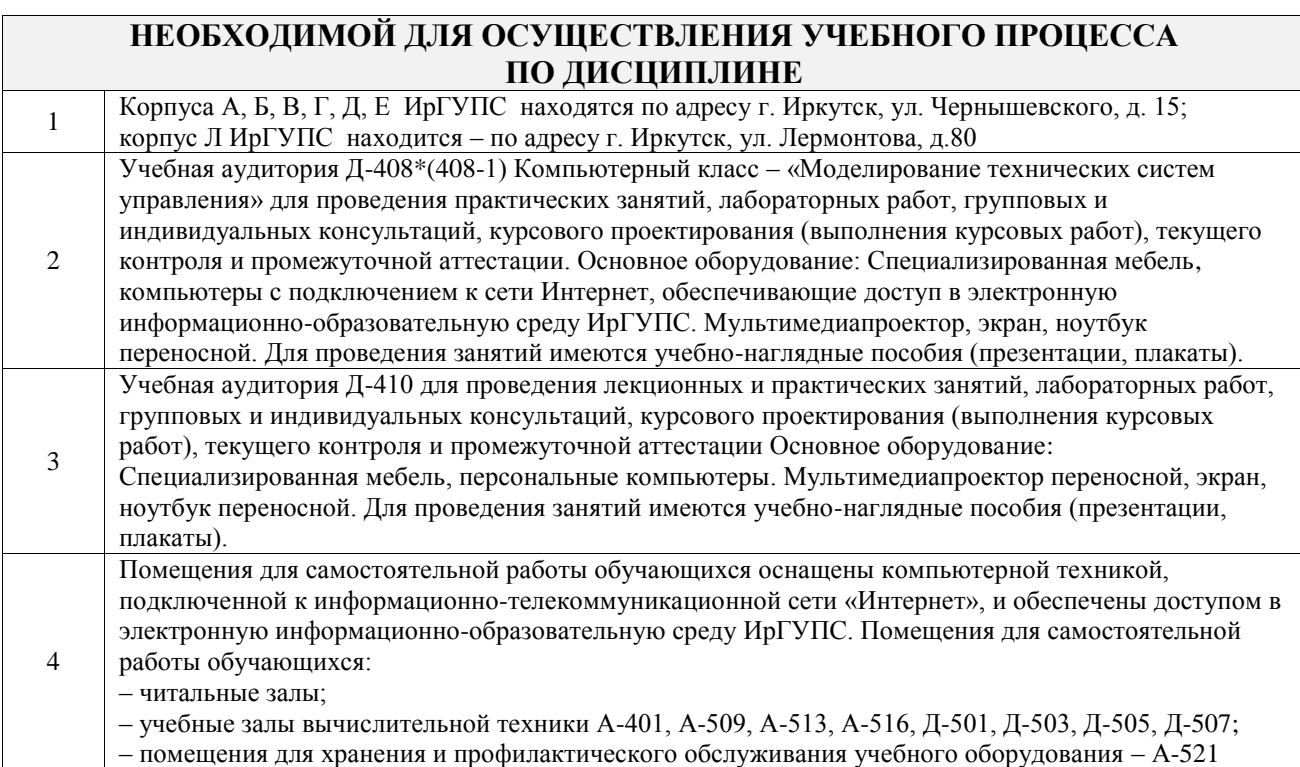

### **8 МЕТОДИЧЕСКИЕ УКАЗАНИЯ ДЛЯ ОБУЧАЮЩИХСЯ ПО ОСВОЕНИЮ ДИСЦИПЛИНЫ**

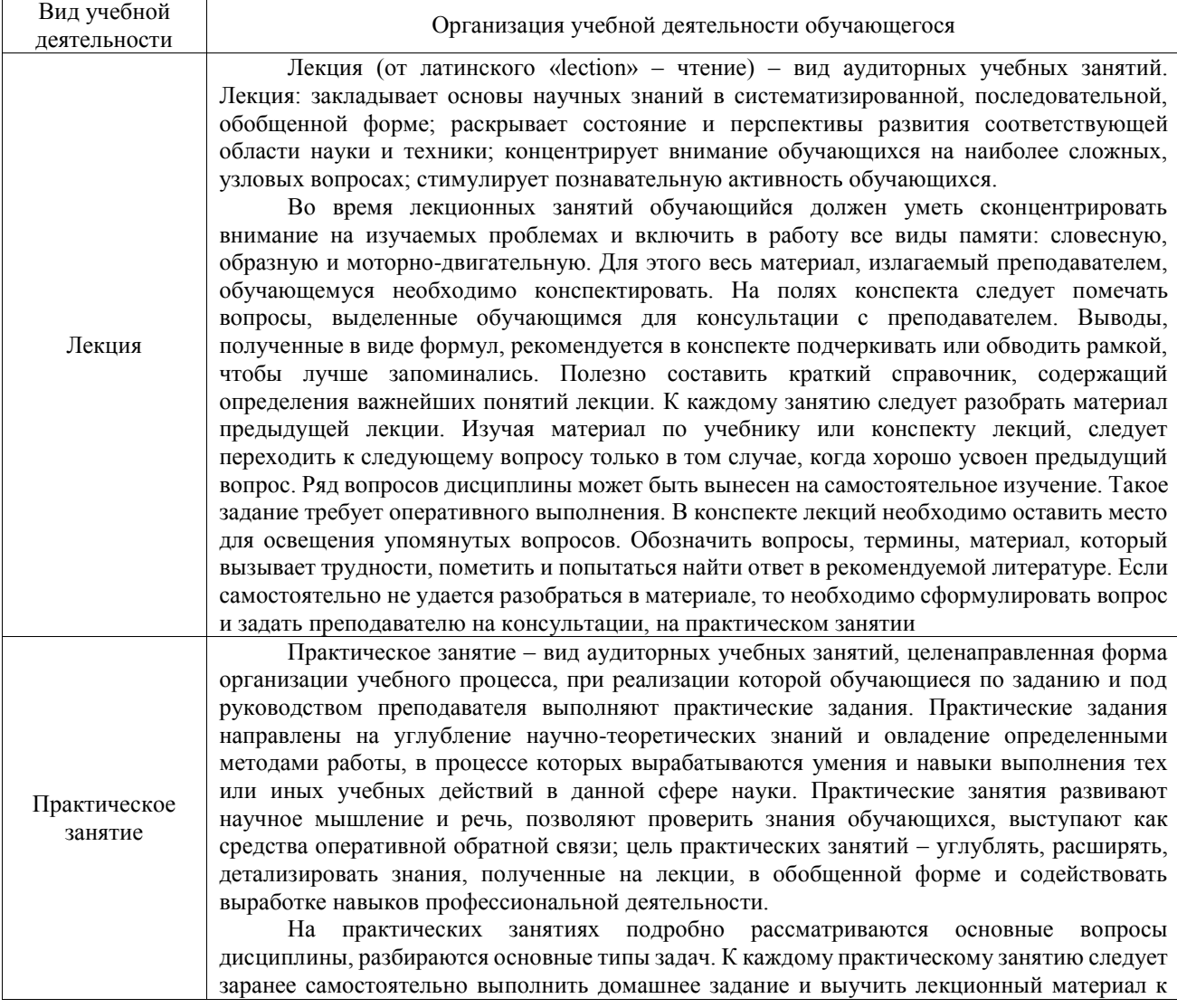

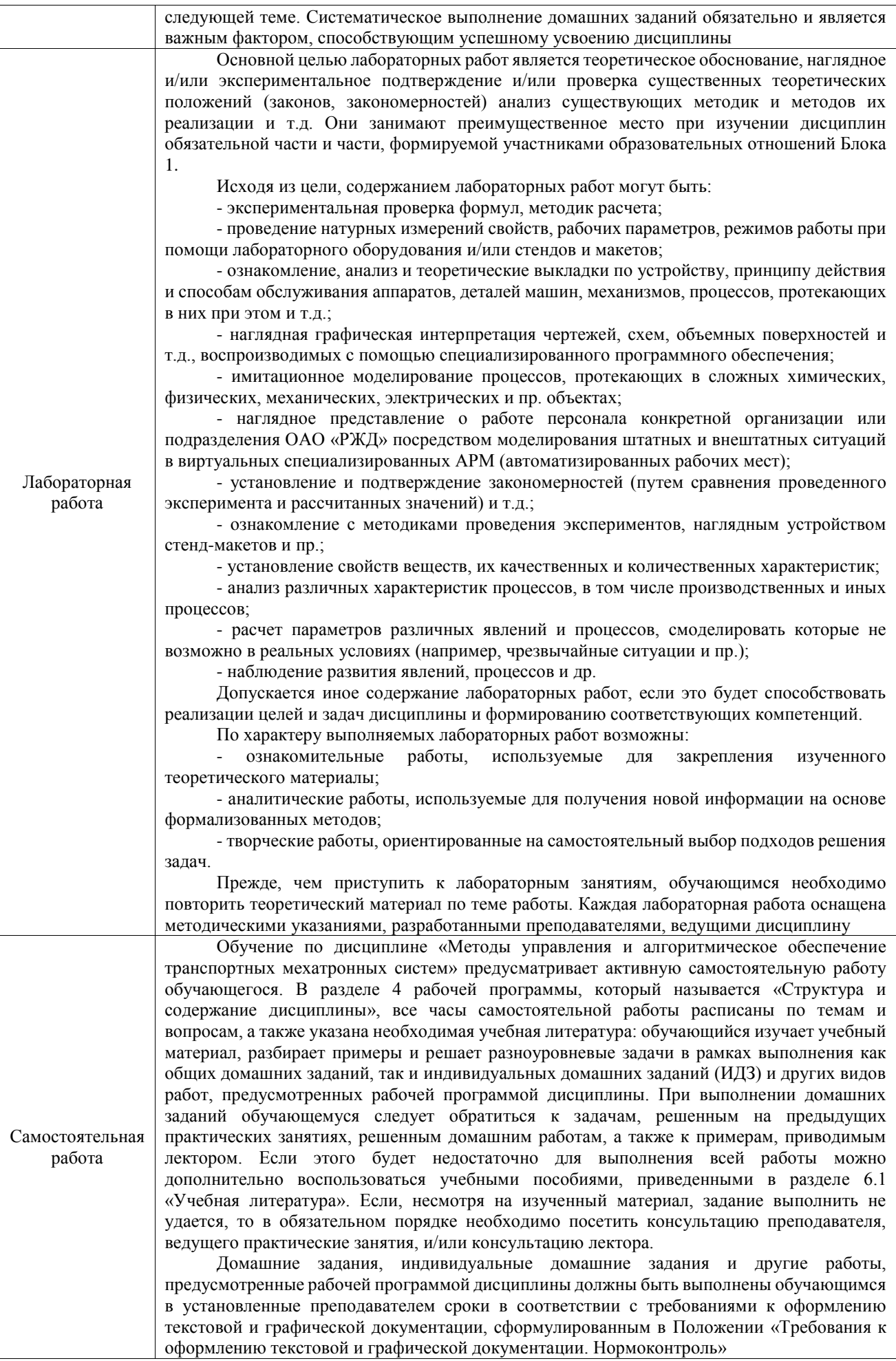

Комплекс учебно-методических материалов по всем видам учебной деятельности, предусмотренным рабочей программой дисциплины (модуля), размещен в электронной информационно-образовательной среде ИрГУПС, доступной обучающемуся через его личный кабинет

**Приложение № 1 к рабочей программе**

# **ФОНД ОЦЕНОЧНЫХ СРЕДСТВ**

# **для проведения текущего контроля успеваемости и промежуточной аттестации**

Фонд оценочных средств (ФОС) является составной частью нормативнометодического обеспечения системы оценки качества освоения обучающимися образовательной программы.

Фонд оценочных средств предназначен для использования обучающимися, преподавателями, администрацией ИрГУПС, а также сторонними образовательными организациями для оценивания качества освоения образовательной программы и уровня сформированности компетенций у обучающихся.

Задачами ФОС являются:

– оценка достижений обучающихся в процессе изучения дисциплины;

– обеспечение соответствия результатов обучения задачам будущей профессиональной деятельности через совершенствование традиционных и внедрение инновационных методов обучения в образовательный процесс;

– самоподготовка и самоконтроль обучающихся в процессе обучения.

Фонд оценочных средств сформирован на основе ключевых принципов оценивания: валидность, надежность, объективность, эффективность.

Для оценки уровня сформированности компетенций используется трехуровневая система:

– минимальный уровень освоения, обязательный для всех обучающихся по завершению освоения образовательной программы; дает общее представление о виде деятельности, основных закономерностях функционирования объектов профессиональной деятельности, методов и алгоритмов решения практических задач;

базовый уровень освоения, превышение минимальных характеристик сформированности компетенций; позволяет решать типовые задачи, принимать профессиональные и управленческие решения по известным алгоритмам, правилам и методикам;

– высокий уровень освоения, максимально возможная выраженность характеристик компетенций; предполагает готовность решать практические задачи повышенной сложности, нетиповые задачи, принимать профессиональные и управленческие решения в условиях неполной определенности, при недостаточном документальном, нормативном и методическом обеспечении.

## **2. Перечень компетенций, в формировании которых участвует дисциплина.**

## **Программа контрольно-оценочных мероприятий. Показатели оценивания компетенций, критерии оценки**

Дисциплина «Методы управления и алгоритмическое обеспечение транспортных мехатронных систем» участвует в формировании компетенций:

ОПК-11. Способен разрабатывать и применять алгоритмы и современные цифровые программные методы расчетов и проектирования отдельных устройств и подсистем мехатронных и робототехнических систем с использованием стандартных исполнительных и управляющих устройств, средств автоматики, измерительной и вычислительной техники в соответствии с техническим заданием, разрабатывать цифровые алгоритмы и программы управления робототехнических систем

ОПК-14. Способен разрабатывать алгоритмы и компьютерные программы, пригодные для практического применения **Программа контрольно-оценочных мероприятий очная форма обучения**

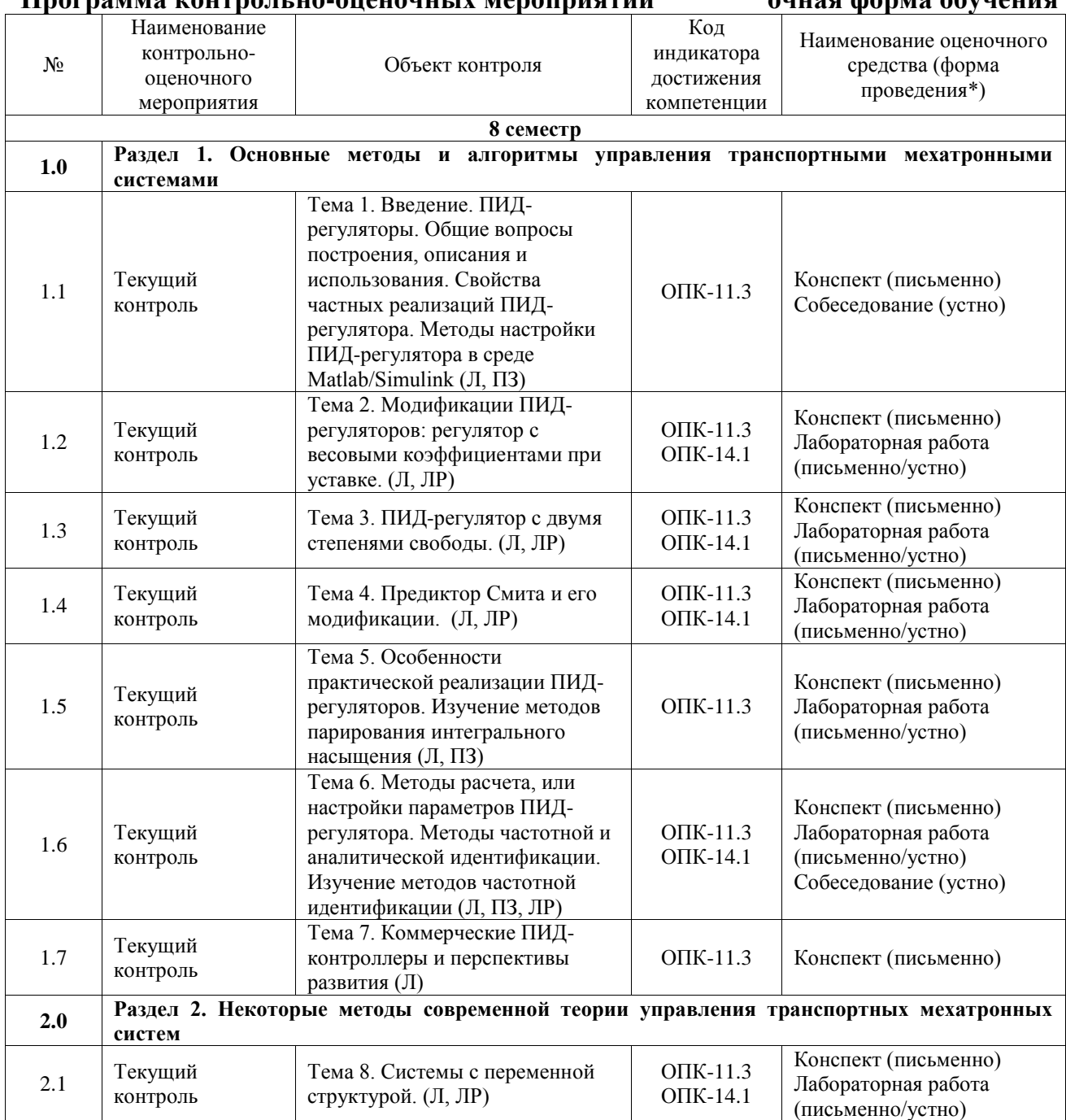

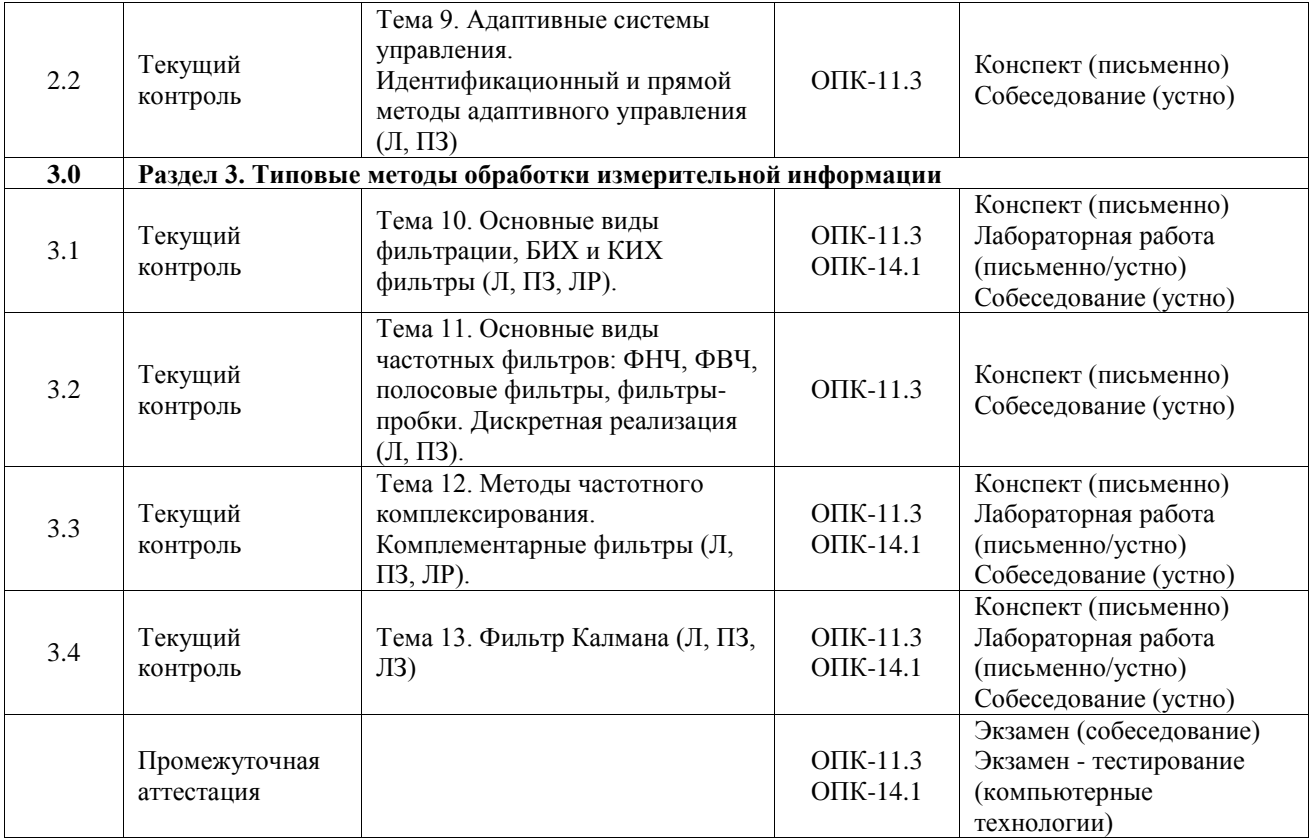

\*Форма проведения контрольно-оценочного мероприятия: устно, письменно, компьютерные технологии.

#### **Описание показателей и критериев оценивания компетенций. Описание шкал оценивания**

Контроль качества освоения дисциплины включает в себя текущий контроль успеваемости и промежуточную аттестацию. Текущий контроль успеваемости и промежуточная аттестация обучающихся проводятся в целях установления соответствия достижений обучающихся поэтапным требованиям образовательной программы к результатам обучения и формирования компетенций.

Текущий контроль успеваемости – основной вид систематической проверки знаний, умений, навыков обучающихся. Задача текущего контроля – оперативное и регулярное управление учебной деятельностью обучающихся на основе обратной связи и корректировки. Результаты оценивания учитываются в виде средней оценки при проведении промежуточной аттестации.

Для оценивания результатов обучения используется четырехбалльная шкала: «отлично», «хорошо», «удовлетворительно», «неудовлетворительно» и двухбалльная шкала: «зачтено», «не зачтено».

Перечень оценочных средств, используемых для оценивания компетенций, а также краткая характеристика этих средств приведены в таблице.

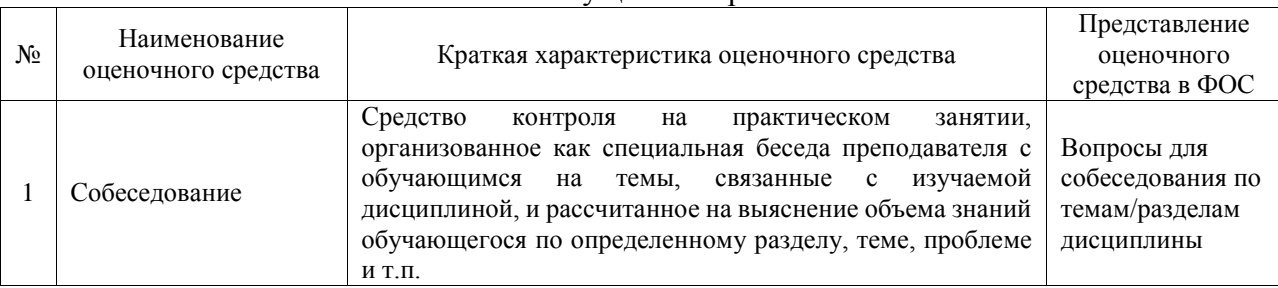

#### Текущий контроль

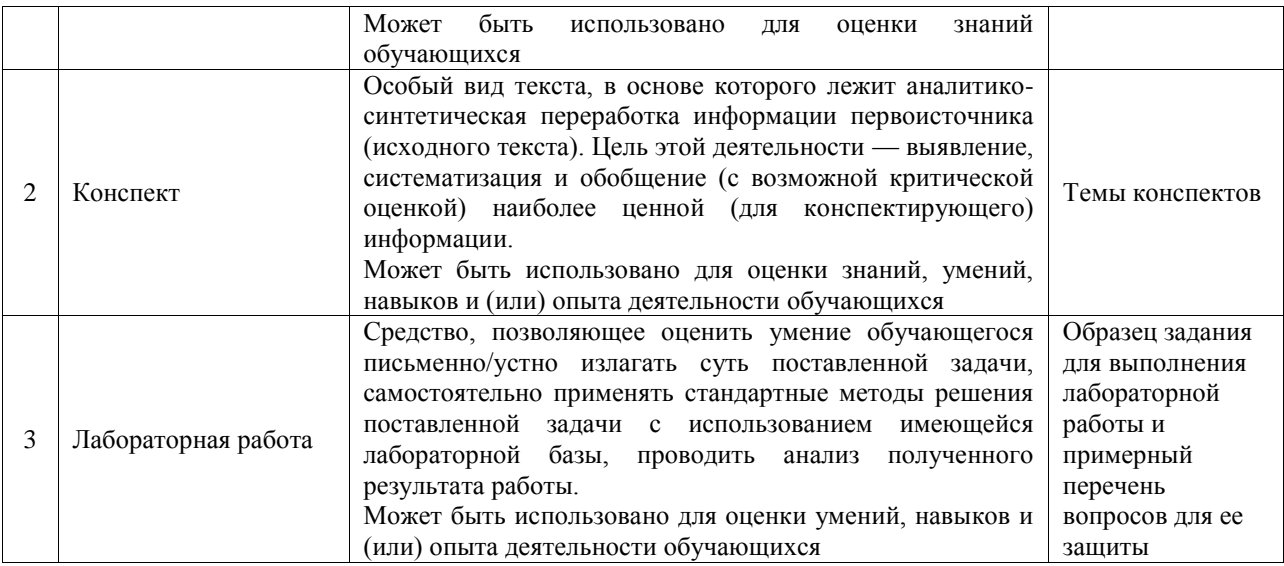

#### Промежуточная аттестация

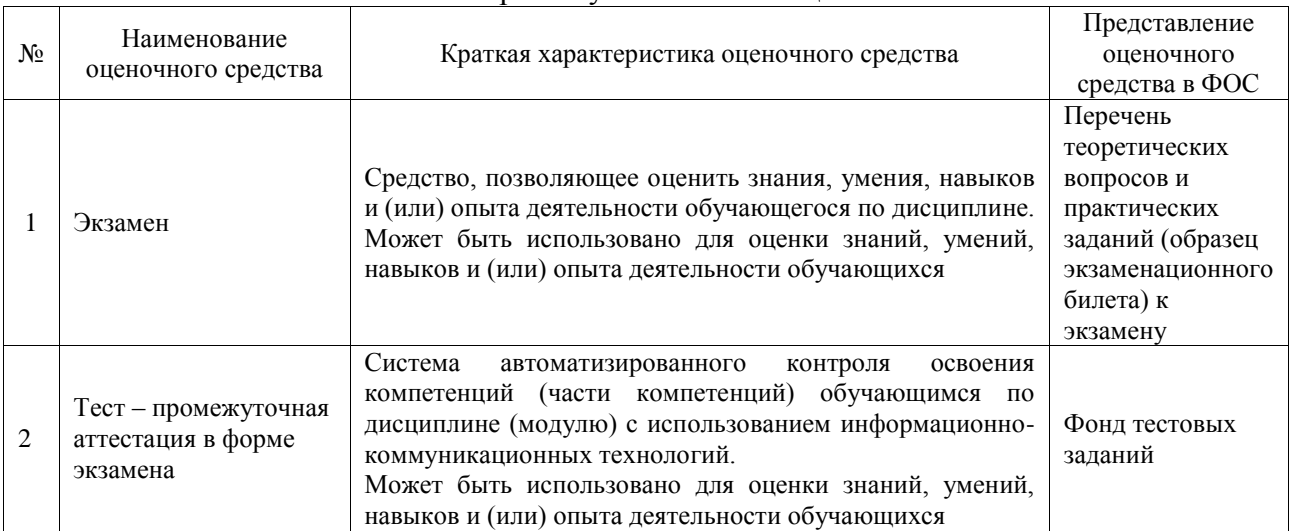

### **Критерии и шкалы оценивания компетенций в результате изучения дисциплины при проведении промежуточной аттестации в форме экзамена. Шкала оценивания уровня освоения компетенций**

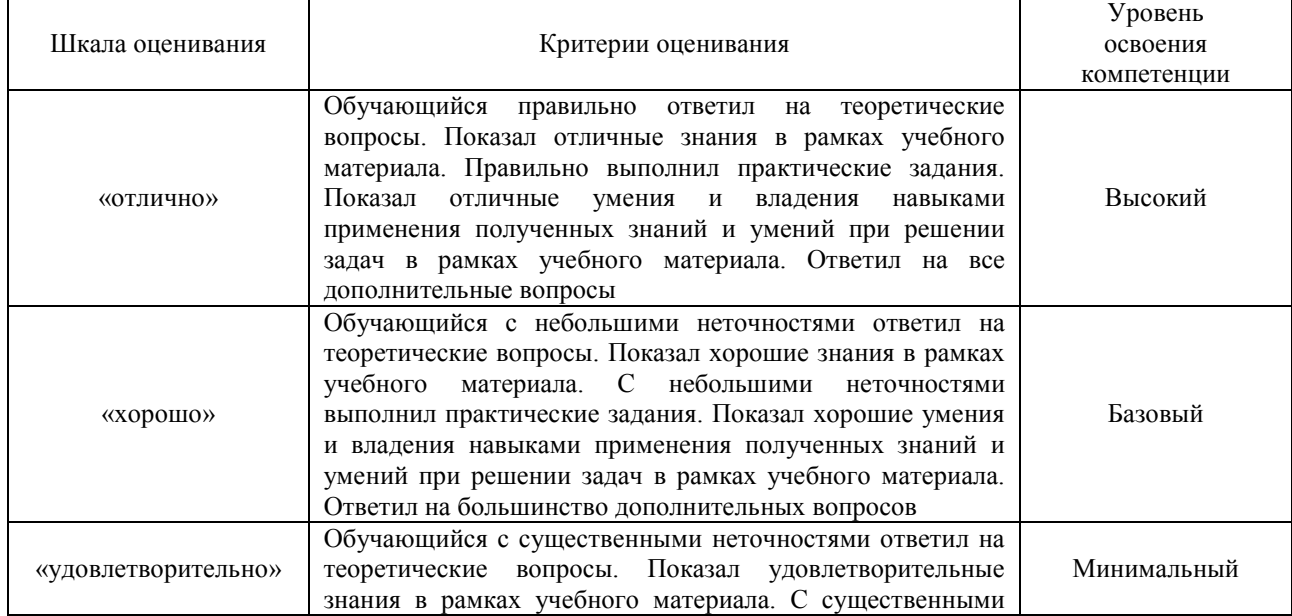

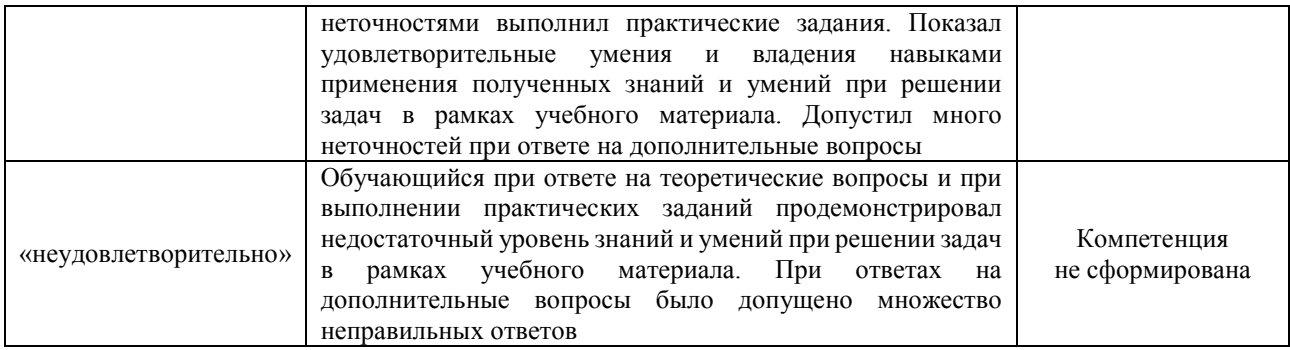

## Тест – промежуточная аттестация в форме экзамена

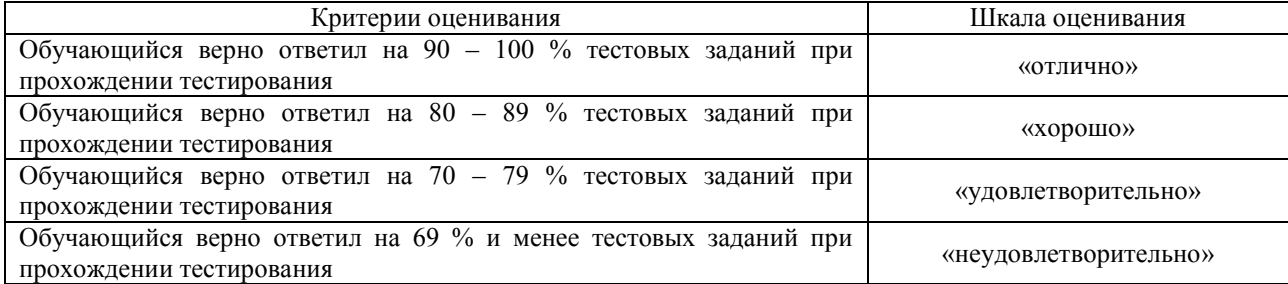

#### **Критерии и шкалы оценивания результатов обучения при проведении текущего контроля успеваемости**

#### Собеседование

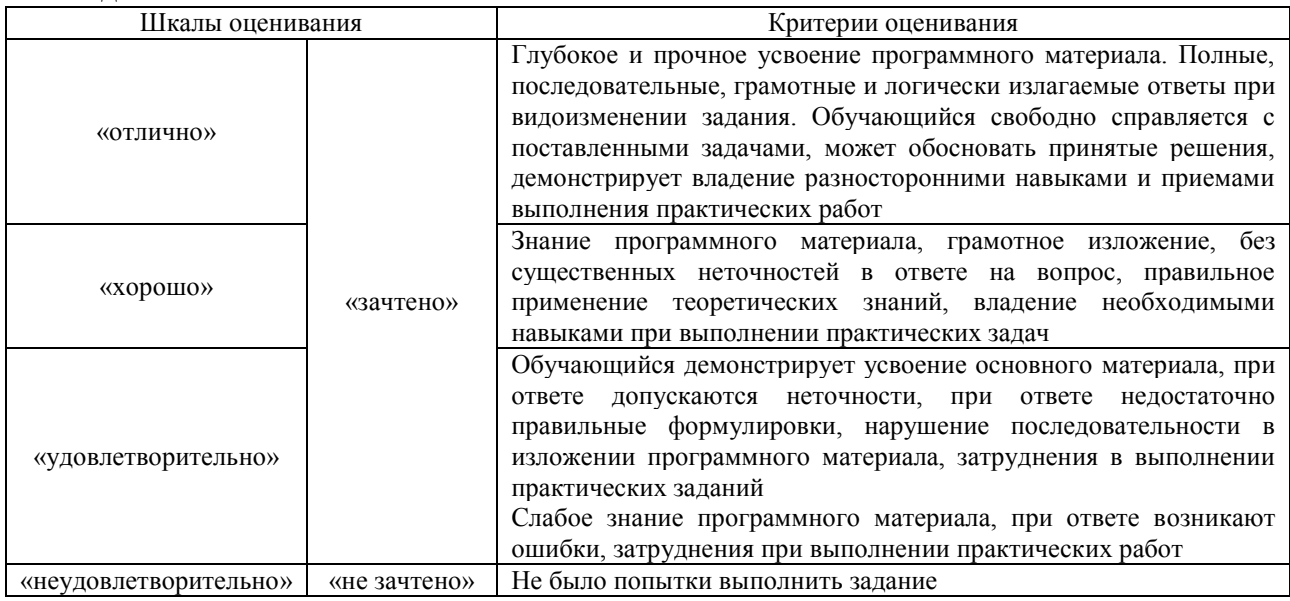

#### Конспект

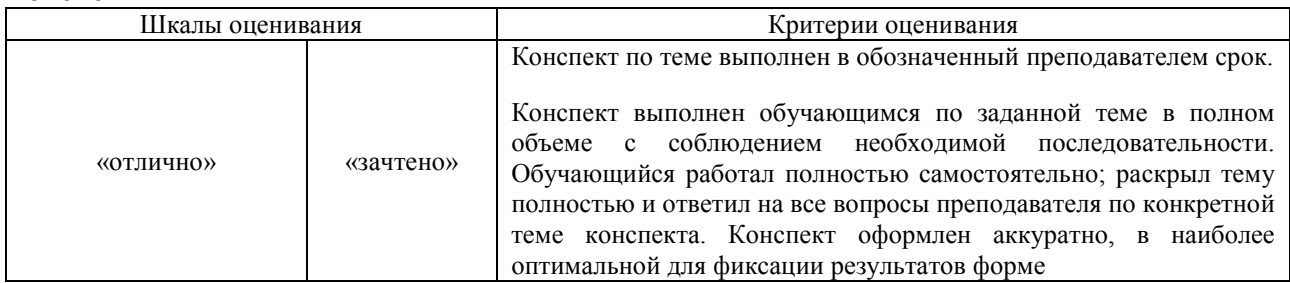

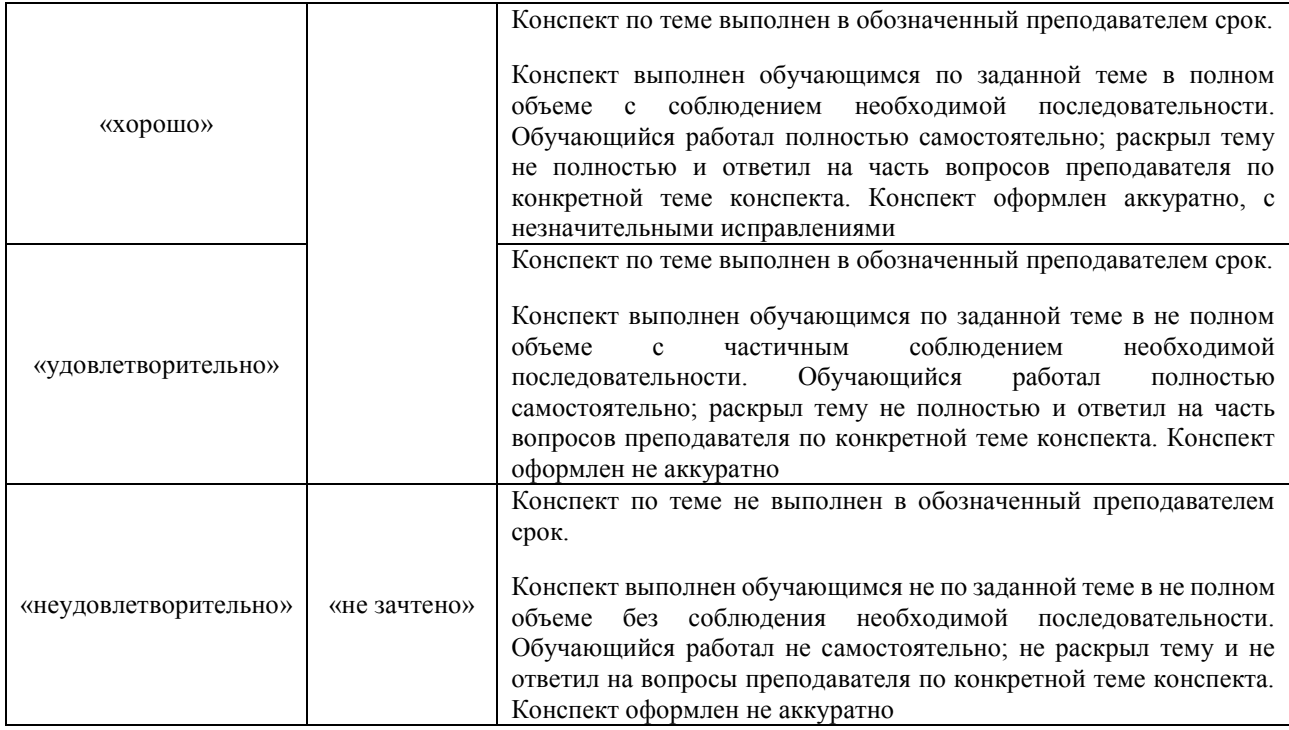

## Лабораторная работа

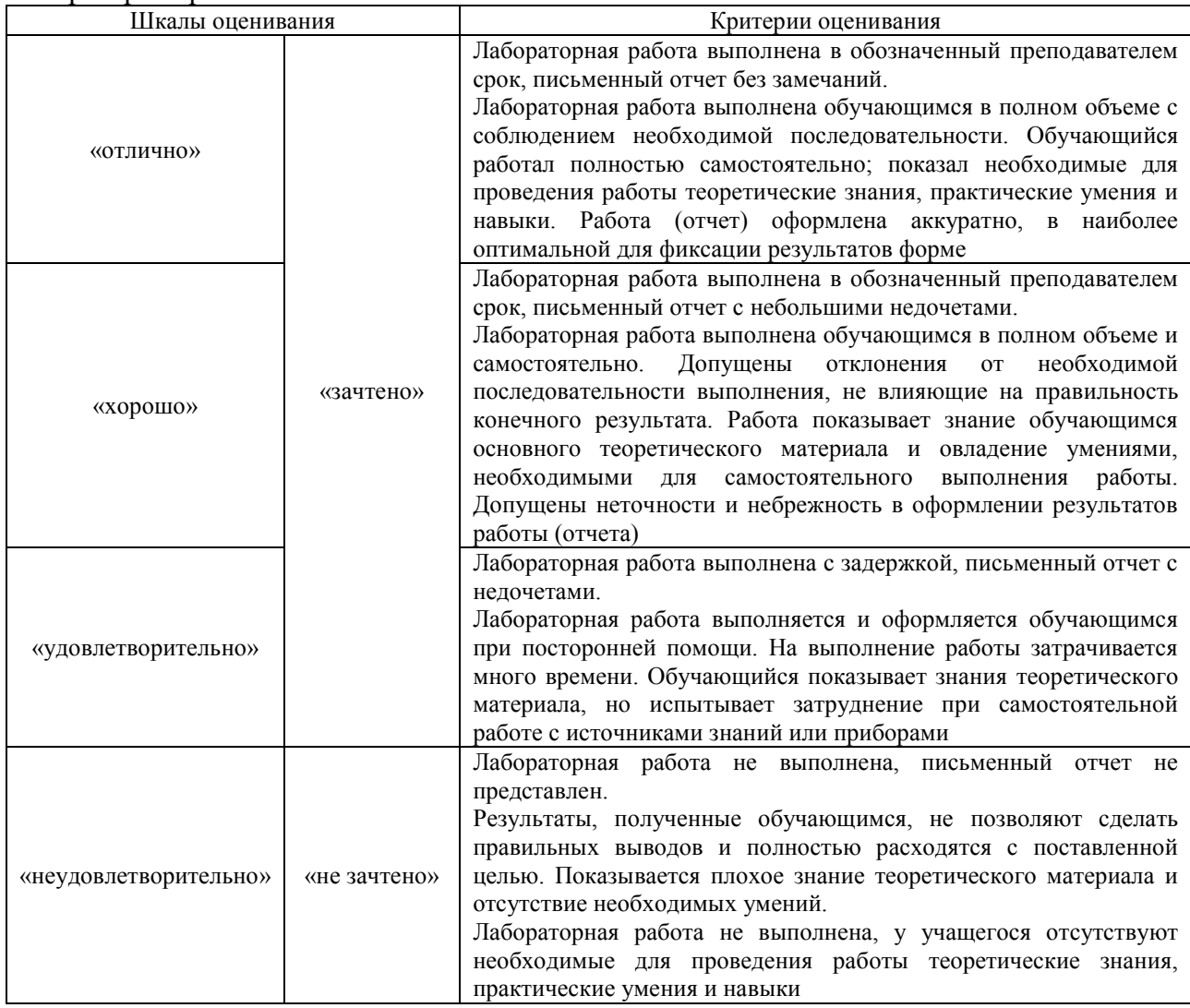

## **3. Типовые контрольные задания или иные материалы, необходимые для оценки знаний, умений, навыков и (или) опыта деятельности**

#### **3.1 Типовые контрольные задания для проведения собеседования**

Контрольные варианты заданий выложены в электронной информационнообразовательной среде ИрГУПС, доступной обучающемуся через его личный кабинет. Ниже приведен образец типовых вариантов заданий для проведения собеседований.

Образец типового варианта вопросов для проведения собеседования

«Тема 1. Введение. ПИД-регуляторы. Общие вопросы построения, описания и использования. Свойства частных реализаций ПИД-регулятора. Методы настройки ПИД-

- регулятора в среде Matlab/Simulink (Л, ПЗ)»
- 1. В чем особенность настройки ПИД-регулятора в среде Matlab/Simulink?
- 2. С помощью каких инструментов производится настройка ПИД-регулятора?
- 3. Как определить требуемые параметры качества управления замкнутой системы?
- 4. Как выставить начальные значения настраиваемых коэффициентов регулятора?
- 5. Как ускорить процесс поиска коэффициентов регулятора?

Образец типового варианта вопросов для проведения собеседования «Тема 6. Методы расчета, или настройки параметров ПИД-регулятора. Методы частотной и аналитической идентификации. Изучение методов частотной идентификации (Л, ПЗ, ЛР)»

- 1. Перечислите основные методы аналитической идентификации математической модели объекта управления
- 2. Как по переходной характеристике определить параметры апериодического звена с транспортной задержкой?
- 3. Как по переходной характеристике определить параметры колебательного звена с транспортной задержкой?
- 4. В чем особенность частотной идентификации объекта управления в контуре замкнутой системы управления?
- 5. Перечислите основные методы частотной идентификации и их назначение.

#### **3.2 Типовые контрольные задания для написания конспекта**

Контрольные варианты заданий выложены в электронной информационнообразовательной среде ИрГУПС, доступной обучающемуся через его личный кабинет. Ниже приведен образец типовых вариантов заданий для написания конспектов.

#### Образец тем конспектов

«Тема 1. Введение. ПИД-регуляторы. Общие вопросы построения, описания и использования. Свойства частных реализаций ПИД-регулятора. Методы настройки ПИДрегулятора в среде Matlab/Simulink (Л, ПЗ)»

- 1. Области использования ПИД-регуляторов и их модификаций.
- 2. Основные проблемы использования ПИД-регуляторов.
- 3. Основные свойства ветвей ПИД-регулятора: пропорциональной, интегральной и дифференциальной.
- 4. Свойства П-, И-, ПИ-, ПД-, ПИД-регуляторов.

#### Образец тем конспектов

«Тема 2. Модификации ПИД-регуляторов: регулятор с весовыми коэффициентами при уставке. (Л, ЛР)»

- 1. Назначение и области использования ПИД-регуляторов с весовыми коэффициентами при уставке.
- 2. Структура ПИД-регуляторов с весовыми коэффициентами при уставке, доставляющая максимальное сглаживание уставки?

3. Модификации ПИД-регуляторов с весовыми коэффициентами при уставке.

#### **3.3 Типовые задания для выполнения лабораторной работы и примерный перечень вопросов для ее защиты**

Контрольные варианты заданий выложены в электронной информационнообразовательной среде ИрГУПС, доступной обучающемуся через его личный кабинет.

Ниже приведен образец типовых вариантов заданий для выполнения лабораторных работ и примерный перечень вопросов для их защиты.

Образец заданий для выполнения лабораторных работ и примерный перечень вопросов для их защиты

«Тема 2. Модификации ПИД-регуляторов: регулятор с весовыми коэффициентами при уставке. (Л, ЛР)»

1. В соответствии с вариантом задания на используемый объект управления в среде Matlab/Simulink исследовать следящую замкнутую систему управления с обычным ПИДрегулятором.

2. Используя ту же модель объекта управления и блок «PID Controller (2DOF)», исследовать замкнутую систему управления на основе ПИД-регулятора с коэффициентами при уставке.

3. Повторить исследование замкнутой системы управления с обычным ПИДрегулятором при ее реакции на зашумленный входной сигнал, когда на входе системы управления используется фильтр низких частот.

Типовые вопросы на защите лабораторной работы:

- 1. Особенности построения ПИД-регулятора с коэффициентами при уставке?
- 2. Вывести соотношение между ПИД-регулятором с коэффициентами при уставке и обычным (классическим) ПИД-регулятором.
- 3. Для чего необходимо ограничивать максимальную частоту дифференцирования в ПИД-регуляторе, какова ее нижняя граница?
- 4. Можно ли заменить следящую систему управления с ПИД-регулятором с коэффициентами при уставке другой эквивалентной схемой?
- 5. В чем преимущество и недостатки ПИД-регулятора с коэффициентами при уставке в сравнении с обычным ПИД-регулятором?

Образец заданий для выполнения лабораторных работ и примерный перечень вопросов для их защиты

«Тема 3. ПИД-регулятор с двумя степенями свободы. (Л, ЛР)»

1. В среде Matlab/Simulink исследовать следящую замкнутую систему управления, основанную на ПИД-регуляторе с двумя степенями свободы в идеальных условиях.

2. Исследовать реакцию системы при воздействии внешнего возмущения; в качестве такового использовать ступенчатый сигнал единичной амплитуды.

3. Повторить предыдущие 2 исследования, предполагая, что параметры объекта управления определены с погрешностью  $\pm 20\%$  от точных значений; сравнить с предыдущими исследованиями.

Типовые вопросы на защите лабораторной работы:

- 1. Особенности построения ПИД-регулятора с двумя степенями свободы?
- 2. В чем преимущество ПИД-регулятора с двумя степенями свободы?
- 3. Доказать формулу расчета передаточной функции блока *M <sup>u</sup>* .
- 4. Перечислить рекомендации для синтеза регулятора с прямой связью.
- 5. В чем недостатки ПИД-регулятора с двумя степенями свободы в сравнении с обычным ПИД-регулятором?

## **3.4 Типовые контрольные задания для проведения тестирования**

Фонд тестовых заданий по дисциплине содержит тестовые задания, распределенные по разделам и темам, с указанием их количества и типа.

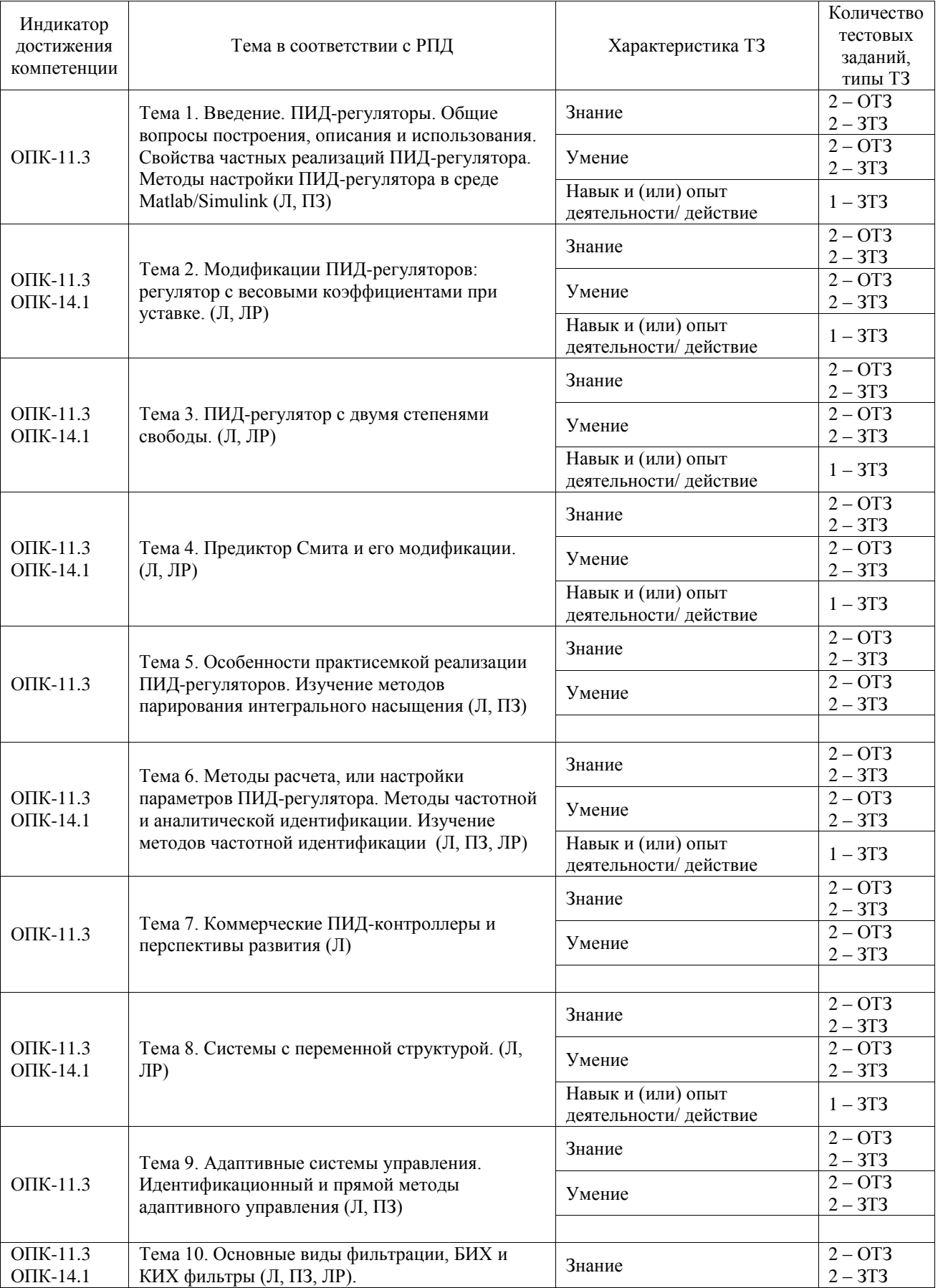

Структура фонда тестовых заданий по дисциплине

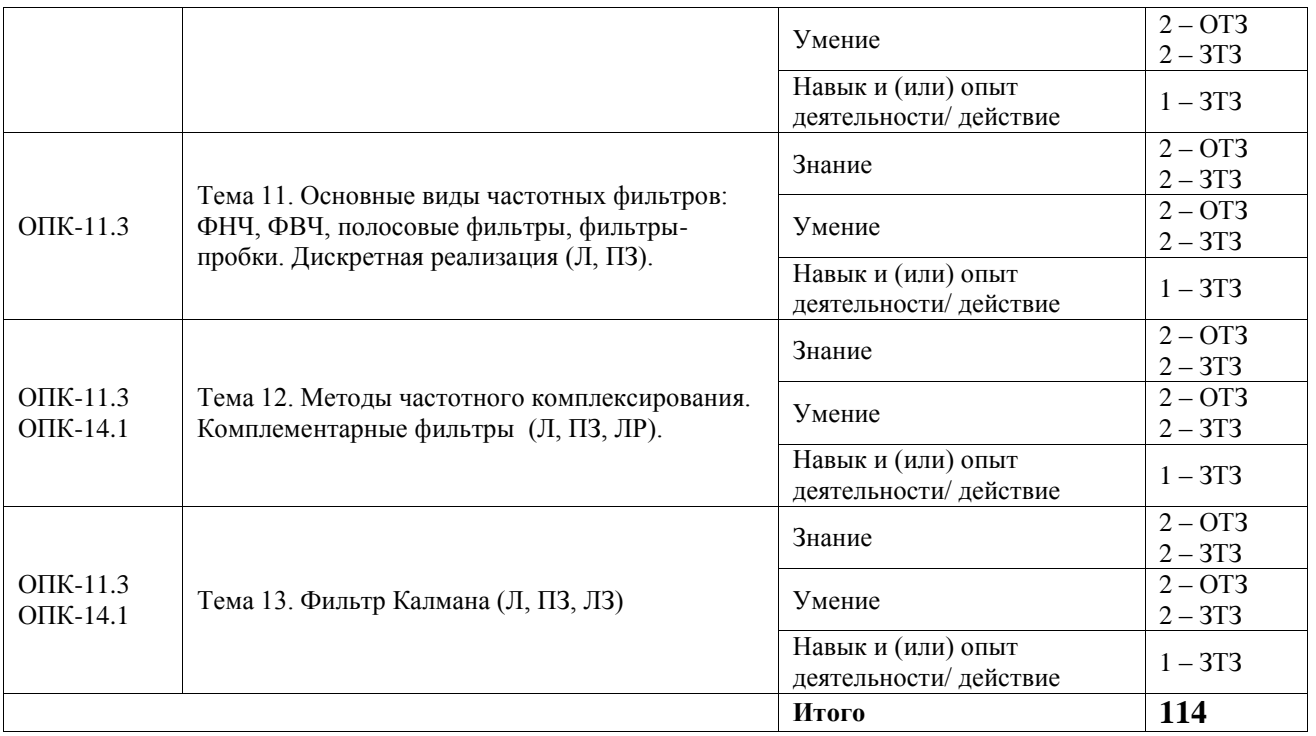

Полный комплект ФТЗ хранится в электронной информационно-образовательной среде ИрГУПС и обучающийся имеет возможность ознакомиться с демонстрационным вариантом ФТЗ.

Ниже приведен образец типового варианта итогового теста, предусмотренного рабочей программой дисциплины.

1. Приведите основные преимущества классических ПИД-регуляторов (выберите правильный ответ):

А) простота построения

Б) достаточно высокая эффективность использования (при правильной настройке)

В) множество методов настройки

Г) способность строить управление для объектов с большой транспортной задержкой

- 2. Даны коэффициенты пропорциональной интегральной ветви ПИД-регулятора:  $k_{\rm n} = 0.25$   $k_{\rm n} = 0.5$ с<sup>-1</sup>. Найти границу низкочастотной области ПИД-регулятора (приведите ответ)
- 3. Установите соответствие между свойствами частных форм ПИД регуляторов:

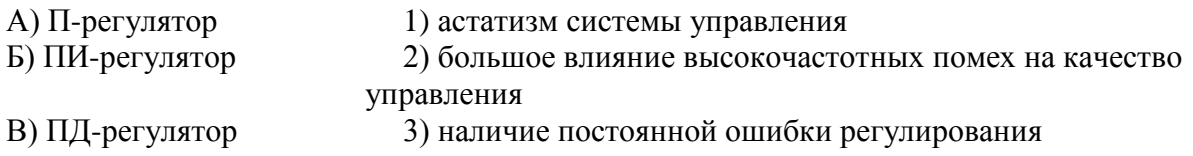

4. Сопоставьте модификации ПИД регуляторов (поставить соответствие):

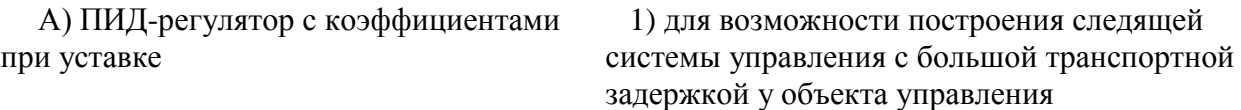

Б) ПИД-регулятор с двумя степенями своболы

В) ПИД-регулятор на основе предиктора Смита

2) для снижения высокочастотных помех в уставке управления

3) для повышения скорости отработки входного сигнала и повышения качества управления на основе информации об объекте управления

5. Для чего используется низкочастотный фильтр в дифференциальной ветви ПИДрегулятора (выберите правильный ответ):

А) для повышения устойчивости системы управления

Б) для снижения влияния высокочастотных помех

В) для повышения быстродействия системы управления

6. К чему приволит эффект интегрального насышения, связанного с ограничением управляющего сигнала (выберите правильный ответ):

А) появление дополнительной задержки в сигнале управления

Б) снижение запаса устойчивости системы управления

В) снижение качества управления

Г) ничего из перечисленного

7. На что влияют более высокие робастные свойства системы управления (выберите правильный ответ):

А) на нечувствительность системы управления к изменению свойств объекта управления

Б) на нечувствительность системы управления на влияние возмущений и шумов

В) ни одно из утверждений не верно

Г) оба первых утверждения верны

8. Имеется следящая система с ПИД-регулятором. ПИД-регулятор имеет две различные настройки, удовлетворяющие заданным временным показателям качества управления. Эти две настройки дают годографы разомкнутой системы (объект управления + ПИД-регулятор),

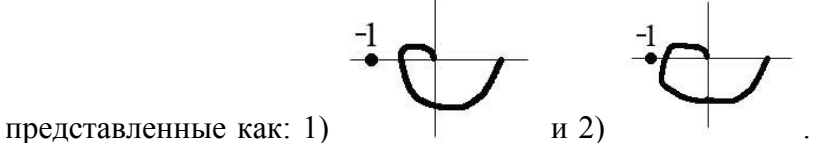

. Какая настройка ПИД-регулятора

дает лучшие свойства робастности (привести ответ)

9. Приведите принцип построения системы управления с переменной структурой на основе ПИД-регуляторов (введите краткий ответ)

10. Какие основные свойства систем с переменной структурой (выберите правильный otber):

А) высокое быстродействие

Б) нечувствительность к вариациям параметров объекта и действию внешних сил

В) высокочастотные управления и колебания объекта в окрестности плоскости скольжения

Г) все из перечисленного

11. Какие из перечисленных систем управления относятся к адаптивным системам управления (выберите правильный ответ):

А) система управления с фиксированной обратной связью

Б) система управления с внутренним контуром оценивания неизвестных параметров объекта управления

В) система управления с внутренним контуром оценивания неизвестных коэффициентов закона управления объекта управления

Г) все из перечисленного

12. Сопоставьте свойства БИХ- и КИХ-фильтров (поставить соответствие):

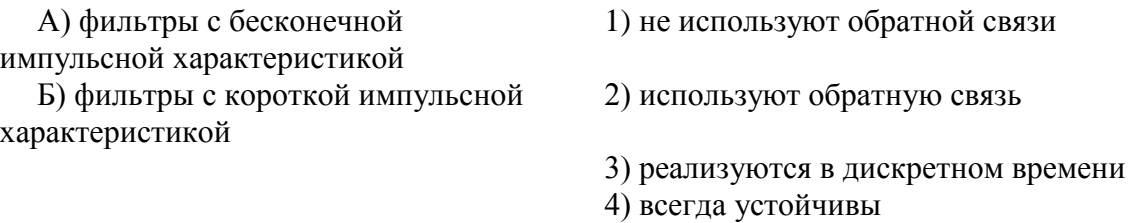

13. В чем заключается принцип частотного комплексирования (комплементарные фильтры) для повышения точности измеряемой информации (выберите правильный ответ):

А) измерение двумя датчиками одного и того же сигнала

Б) датчики характеризуются шумами в разных частотных областях

В) в комплементарном фильтре измерения разных датчиков фильтруются на разнотипных фильтрах, снижающих уровень помех

Г) результаты фильтрации складываются

Д) всё из указанного

14. Приведите 1-2 примера использования комплементарных фильтров (введите краткий otber):

15. Для реализации фильтра Калмана, способного оценить вектор состояния объекта по неполным зашумленным измерениям, необходимо знать (выберите правильный ответ):

А) уравнение динамики наблюдаемого объекта с параметрами

Б) стохастические характеристики шума на входе наблюдаемого объекта и шума измерений

В) ничего из указанного

#### 3.5 Перечень теоретических вопросов к экзамену

(для оценки знаний)

- 1. История и общие вопросы использования ПИД-регуляторов. Формы описания и представления.
- 2. Логарифмическая частотная характеристика ПИД-регулятора.
- 3. Свойства частных реализаций ПИД-регулятора: П-, И-, ПИ-, ПД-, ПИД-.
- 4. ПИД регулятор с весовыми коэффициентами при уставке: назначение, структурная схема, основные соотношения.
- 5. ПИД-регулятор с двумя степенями свободы: назначение, структурная схема, основные соотношения.
- 6. Предиктор Смита и его модификации: назначение, структурные схемы, основные соотношения.
- 7. Особенности реализации дифференциальной ветви ПИД-регулятора.
- 8. Понятие робастности замкнутой системы управления: определение, основные соотношения, применение.
- 9. Выбор параметров ПИД-регулятора по методу CHR.
- 10. Метод аналитического расчета ПИД-регулятора по параметрам математической модели объекта управления.
- 11. Ручная настройка ПИД-регулятора, основанная на правилах. Компьютерные методы настройки.
- 12. Автоматическая настройка ПИД-регуляторов и основные методы адаптации.
- 13. Метод частотной идентификации в замкнутом контуре с релейным регулятором, его модификации.
- 14. Коммерческие ПИД-контроллеры, основанные на микроконтроллерах: обзор, фирмыпроизводители, функции, характеристики.
- 15. Системы с переменной структурой, используемые в современных системах управления: основные понятия и определения, структурная схема системы управления, основные принципы.
- 16. Классификация адаптивных систем управления. Понятие прямого и идентификационного алгоритма адаптивного управления.
- 17. Фильтр Винера. Основные соотношения, свойства.
- 18. БИХ фильтры. Основные виды, расчет параметров.
- 19. КИХ фильтры. Основные свойства, расчет параметров.
- 20. Дискретная реализация основных видов частотных фильтров.
- 21. Методы частотного комплексирования. Основные свойства. Области использования.
- 22. Комплементарные фильтры I порядка.
- 23. Комплементарные фильтры II порядка.
- 24. Фильтр Калмана. Основные соотношения, свойства.

#### **3.6 Перечень типовых простых практических заданий к экзамену**

#### (для оценки умений)

- 1 В среде MatLab/Simulink, используя блок «Signal Constraint»/ «Check Step Response Characteristics», настроить ПИД-регулятор (в виде блока «PID(s)») для замкнутой системы с жесткой отрицательной обратной связью, содержащую объект управления в виде колебательного звена с коэффициентом усиления 3.7, собственной частотой 1.8 рад/с, относительным коэффициентом затухания 0.1 и звена постоянного запаздывания в 0.5с..
- 2 Рассчитать коэффициенты последовательной формы ПИД регулятора по заданным коэффициентам параллельной формы: в пропорциональной, интегральной и дифференциальной ветвях 1.5; 0.3, 0.1 соответственно.
- 3 Определить передаточную функцию прямой связи для ПИД-регулятора с двумя степенями свободы с заданной замкнутой системой управления: содержащей объект управления в виде апериодического звена с коэффициентом усиления 2, постоянной времени 2.5 с и звеном постоянного запаздывания 1.5 с; эталонная модель – в виде апериодического звена с коэффициентом усиления 1, постоянной времени 0.5 с и звеном постоянного запаздывания 1.7 с.
- 4 Определить параметры ПИД-регулятора, построенного по предиктору Смита для замкнутой системы управления: содержащей объект управления в виде апериодического звена с коэффициентом усиления 5, постоянной времени 1.5 с и звеном постоянного запаздывания 0.9 с. Для определения параметров обычного ПИДрегулятора (для объекта без задержки) использовать любой известный аналитический метод.
- 5 При использовании метода частотной самонастройки определено: установившийся входной сигнал для объекта управления имеет амплитуду 0.5, а выходной - 3 (оба сигнала имеют форму, близкую к гармоническому). Определить коэффициент усиления объекта управления при фазовой задержке 180 градусов.
- 6 Условия предыдущей задачи дополнительно определить параметры ПИД-регулятора для замкнутой системы управления.
- 7 Выбрать структуру и рассчитать параметры низкочастотного фильтра с заданной полосой пропускания. Представить дискретную реализацию.
- Выбрать структуру и рассчитать параметры высокочастотного фильтра с заданной  $8<sup>1</sup>$ полосой пропускания. Представить дискретную реализацию.
- 9 Выбрать структуру и рассчитать параметры полосового фильтра с заданной полосой пропускания. Представить дискретную реализацию.
- 10 Рассчитать параметры низкочастотного КИХ фильтра с заданной частотой пропускания и дискретностью.

#### 3.7 Перечень типовых практических заданий к экзамену

(для оценки навыков и (или) опыта деятельности)

- В среде MatLab/Simulink, используя средства собственной настройки блока «PID(s)»,  $1.$ настроить ПИД-регулятор (в виде блока «PID(s)») для замкнутой системы с жесткой отрицательной обратной связью, содержащую объект управления в виде колебательного звена с коэффициентом усиления 1.3, собственной частотой 7.5 рад/с, относительным коэффициентом затухания 0.2.
- В среде Matlab+Simulink, используя блок «Signal Constraint»/ «Check Step Response  $2.$ Characteristics», настроить ПИД-регулятор (в виде блока «PID(s)») для замкнутой системы с жесткой отрицательной обратной связью, содержащую объект управления в виде колебательного звена с коэффициентом усиления 2.7, собственной частотой 3.8 рад/с, относительным коэффициентом затухания 0.3 и звена постоянного запаздывания в 0.1с.
- Построить прямую связь в ПИД-регуляторе с двумя степенями свободы для  $\mathcal{E}$ реализации следящей системы с объектом управления, представляющим колебательное звено с коэффициентом усиления 2.5, собственной частотой 10 1/с, относительным коэффициентом затухания 0.5 и временной задержкой 0.2с (звено транспортной задержки). В качестве эталонной модели по выходу системы управления принять апериодической звено с постоянной времени 0.1 с и звеном транспортной задержки 0.25с.
- 4. Методом частотной идентификации для объекта управления, представляющем собой колебательное звено с коэффициентом усиления 1.3, собственной частотой 3 1/с, относительным коэффициентом затухания 0.65, в замкнутом контуре определить частоту для фазовой задержки в 180 градусов и коэффициент усиления объекта на этой частоте.

## **4. Методические материалы, определяющие процедуру оценивания знаний, умений, навыков и (или) опыта деятельности**

В таблице приведены описания процедур проведения контрольно-оценочных мероприятий и процедур оценивания результатов обучения с помощью оценочных средств в соответствии с рабочей программой дисциплины.

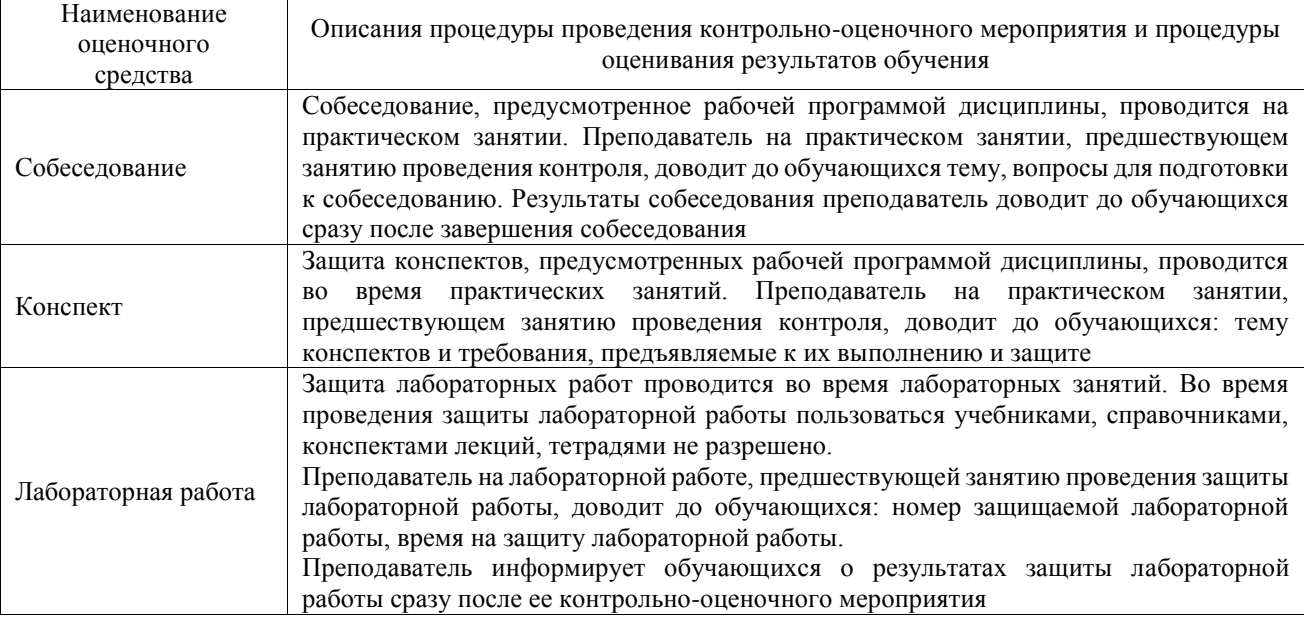

Для организации и проведения промежуточной аттестации составляются типовые контрольные задания или иные материалы, необходимые для оценки знаний, умений, навыков и (или) опыта деятельности, характеризующих этапы формирования компетенций в процессе освоения образовательной программы.

Перечень теоретических вопросов и типовые практические задания разного уровня сложности для проведения промежуточной аттестации обучающиеся получают в начале семестра через электронную информационно-образовательную среду ИрГУПС (личный кабинет обучающегося).

#### **Описание процедур проведения промежуточной аттестации в форме экзамена и оценивания результатов обучения**

Промежуточная аттестация в форме экзамена проводится путем устного собеседования по билетам или в форме компьютерного тестирования.

При проведении промежуточной аттестации в форме собеседования билеты составляются таким образом, чтобы каждый из них включал в себя теоретические вопросы и практические задания.

Билет содержит: два теоретических вопроса для оценки знаний. Теоретические вопросы выбираются из перечня вопросов к экзамену; два практических задания: одно из них для оценки умений (выбирается из перечня типовых простых практических заданий к экзамену); другое практическое задание для оценки навыков и (или) опыта деятельности (выбираются из перечня типовых практических заданий к экзамену).

Распределение теоретических вопросов и практических заданий по экзаменационным билетам находится в закрытом для обучающихся доступе. Разработанный комплект билетов (25-30 билетов) не выставляется в электронную информационно-образовательную среду ИрГУПС, а хранится на кафедре-разработчике фондов оценочных средств.

На экзамене обучающийся берет билет, для подготовки ответа на экзаменационный билет обучающемуся отводится время в пределах 45 минут. В процессе ответа обучающегося на вопросы и задания билета, преподаватель может задавать дополнительные вопросы.

Каждый вопрос/задание билета оценивается по четырехбалльной системе, а далее вычисляется среднее арифметическое оценок, полученных за каждый вопрос/задание. Среднее арифметическое оценок округляется до целого по правилам округления

При проведении промежуточной аттестации в форме компьютерного тестирования вариант тестового задания формируется из фонда тестовых заданий по дисциплине случайным образом, но с условием: 50 % заданий должны быть заданиями открытого типа и 50 % заданий - закрытого типа.

#### Образец экзаменационного билета Экзаменационный билет №1 Утверждаю: по дисциплине «Методы управления и Заведующий кафедрой **VLIC** алгоритмическое обеспечение транспортных  $\kappa \longrightarrow Mp\Gamma Y \Pi C$  $20 - 20$ мехатронных систем» учебный год 1. ПИД-регулятор с двумя степенями свободы: назначение, структурная схема, основные соотношения.

2. Метолы аналитической илентификации.

3. В среде Matlab+Simulink, используя блок «Signal Constraint»/ «Check Step Response Characteristics». настроить ПИД-регулятор (в виде блока «PID(s)») для замкнутой системы с жесткой отрицательной обратной связью, содержащую объект управления в виде колебательного звена с коэффициентом усиления 1.5, собственной частотой 1.4 рад/с, относительным коэффициентом затухания 0.15 и звена постоянного запаздывания в 0.35с для обеспечения времени регулирования замкнутой системы величиной не более 0.1с и перерегулированием не выше 20% с наилучшими робастными свойствами замкнутой системы.

4. Построить прямую связь в ПИД-регуляторе с двумя степенями свободы для реализации следящей системы с объектом управления, представляющим колебательное звено с коэффициентом усиления 2.5, собственной частотой 10 1/с, относительным коэффициентом затухания 0.5 и временной задержкой 0.2с (звено транспортной задержки). В качестве эталонной модели по выходу системы управления принять апериодической звено с постоянной времени 0.1 с и звеном транспортной задержки 0.25с.